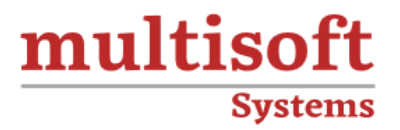

# **FICO Blaze Advisor - Rule Maintenance Application** (RMA) Development **Training** COURSE CONTENT

# **GET IN TOUCH**

Multisoft Systems<br>B - 125, Sector - 2, Noida

(+91) 9810-306-956

info@multisoftsystems.com

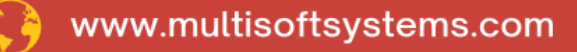

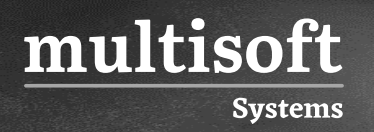

## **About Multisoft**

Train yourself with the best and develop valuable in-demand skills with Multisoft Systems. A leading certification training provider, Multisoft collaborates with top technologies to bring world-class one-on-one and certification trainings. With the goal to empower professionals and business across the globe, we offer more than 1500 training courses, which are delivered by Multisoft's global subject matter experts. We offer tailored corporate training; project Based Training, comprehensive learning solution with lifetime e-learning access, after training support and globally recognized training certificates.

### **About Course**

Multisoft Systems' FICO Blaze Advisor - Rule Maintenance Application (RMA) Development training offers a thorough and practical approach to mastering business rules management and decision-making automation.

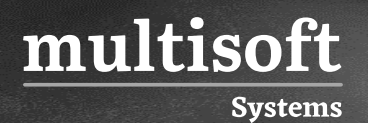

#### **Topics**

- $\checkmark$  Introduction to RMA
- $\checkmark$  Creating a simple RMA
	- **•** Process of designing an RMA
	- What are placeholders, value holders and providers
	- Creating placeholders, value holders and providers
	- Reusing value holders
	- What are templates and instances
	- How to generate instances
	- **■** Using RMA Generation generate the RMA
- $\checkmark$  Creating a rule template
	- What is a rule template
	- Why use a rule template
	- **Exercise Exercise E** Creating a Ruleset Template
	- Designing a good RMA in relation to the business problems
	- **•** Creating an action code template
	- Types of providers and the usage
	- **•** Creating a condition code template
	- **EXECT** Creating user defined providers
	- **•** Creating a user defined list provider
	- **■** Using Conditional Rendering

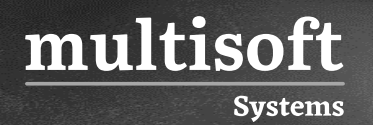

- $\checkmark$  Creating Decision Flow
- ✓ Creating custom providers
- $\checkmark$  Unit testing in the RMA
- $\checkmark$  Decision Testing in the RMA
- ✓ Lifecycle Management in the RMA